Machine Learning and Data Mining

### Multi-layer Perceptrons & Neural Networks: **Basics**

Kalev Kask

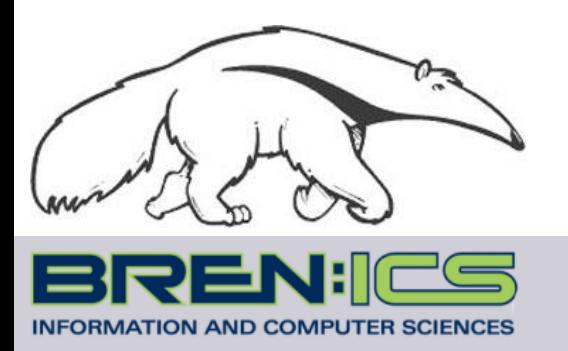

**+**

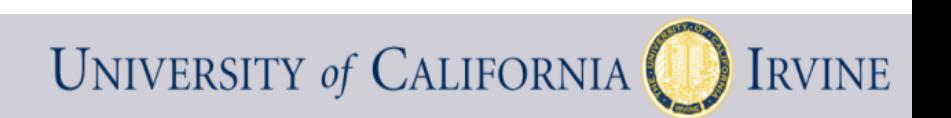

# Linear classifiers (perceptrons)

- Linear Classifiers
	- a linear classifier is a mapping which partitions feature space using a linear function (a straight line, or a hyperplane)
	- separates the two classes using a straight line in feature space
	- in 2 dimensions the decision boundary is a straight line

Linearly separable data Linearly non-separable data

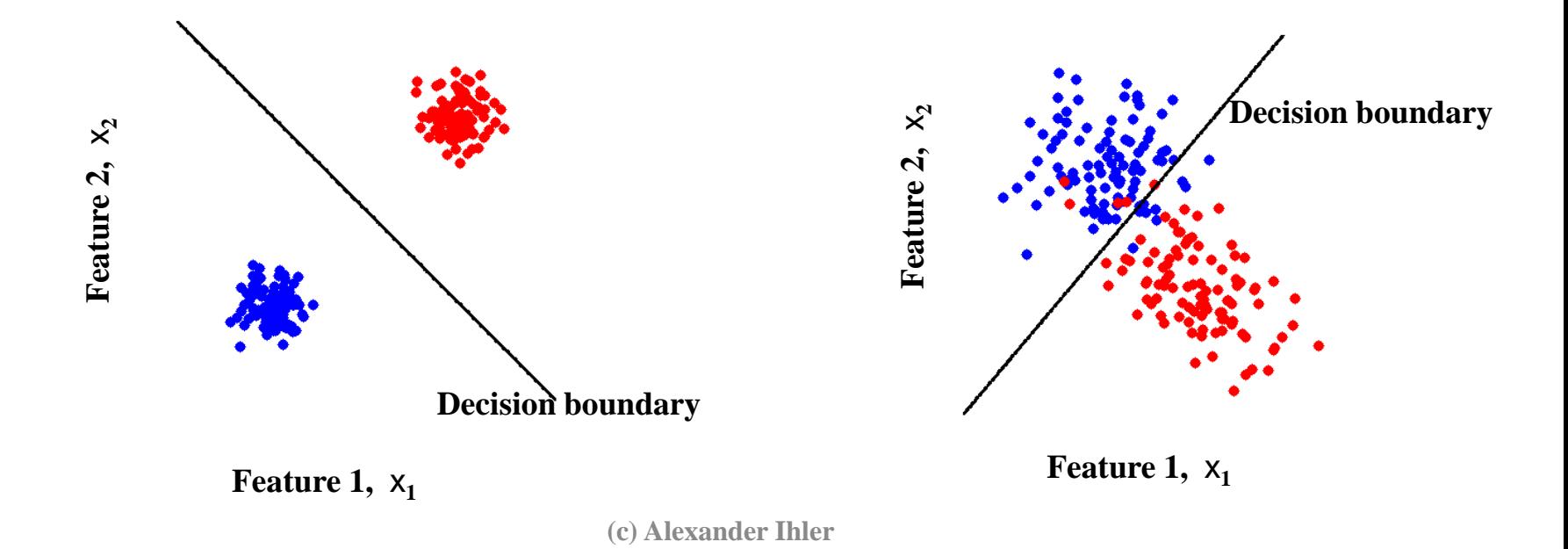

## Perceptron Classifier (2 features)

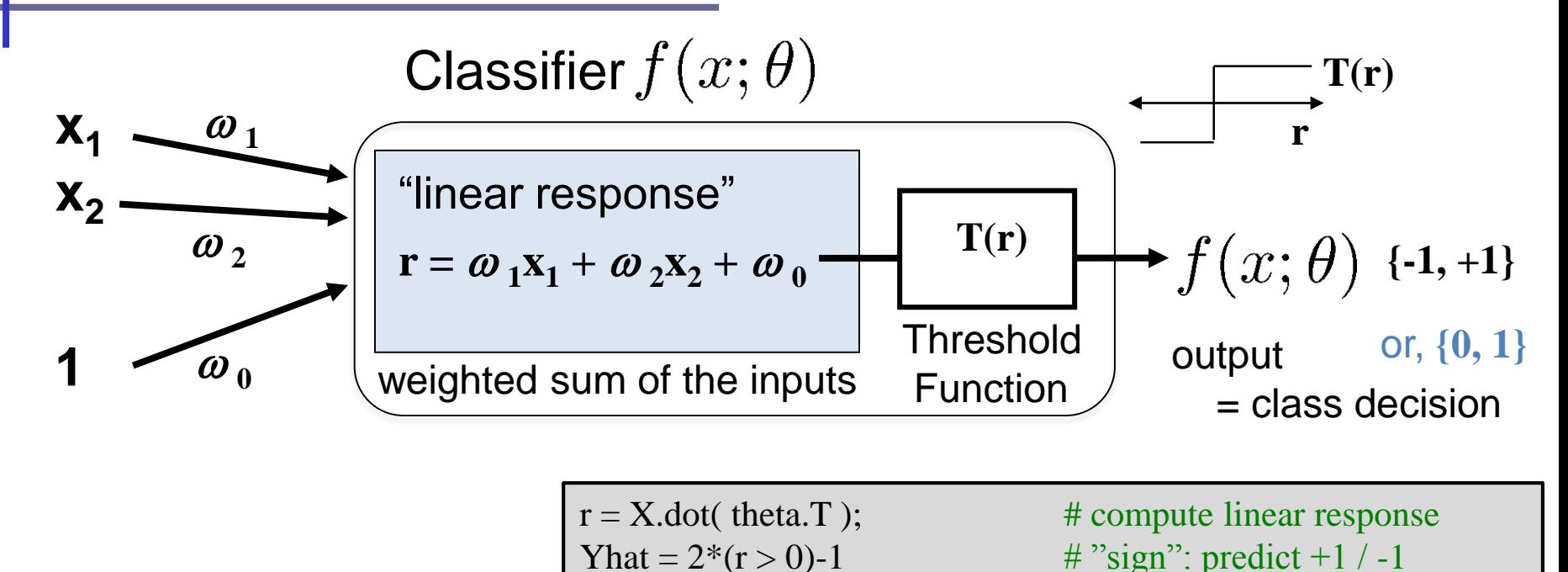

Decision Boundary at  $r(x) = 0$ 

Solve: 
$$
X_2 = -w_1/w_2 X_1 - w_0/w_2
$$
 (Line)

### Perceptron Classifier (2 features)

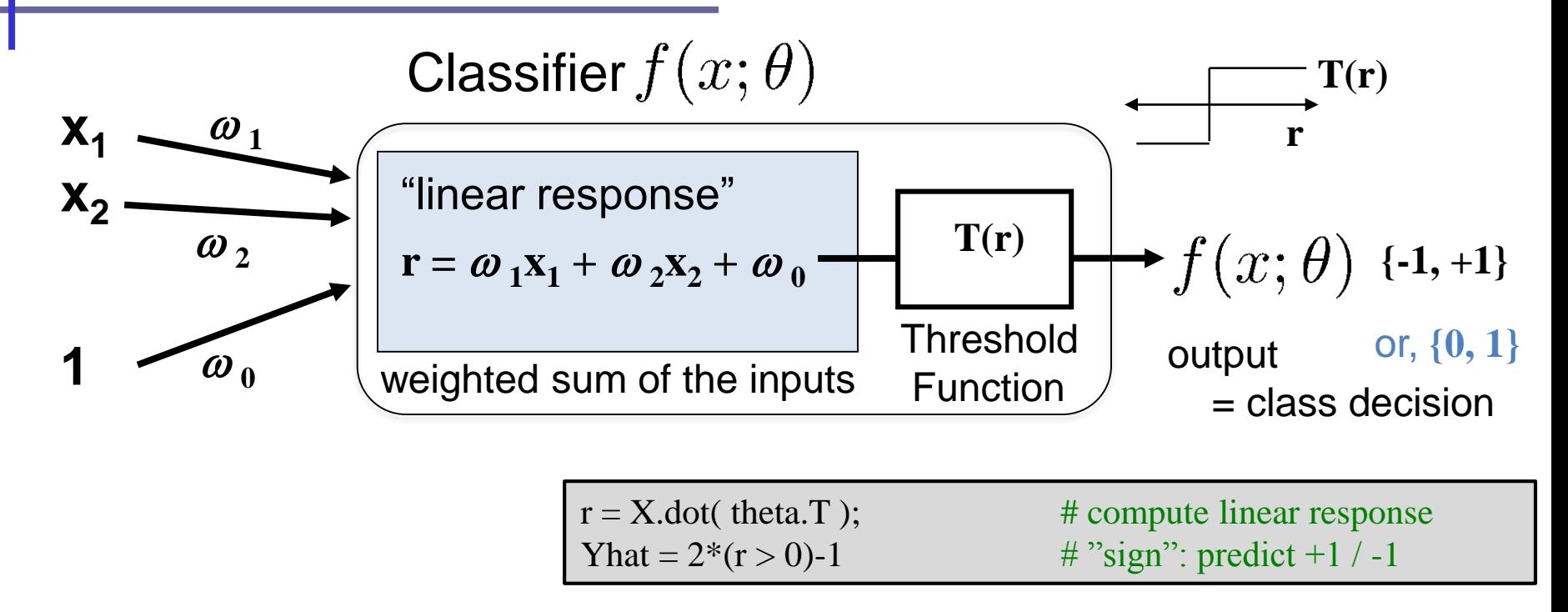

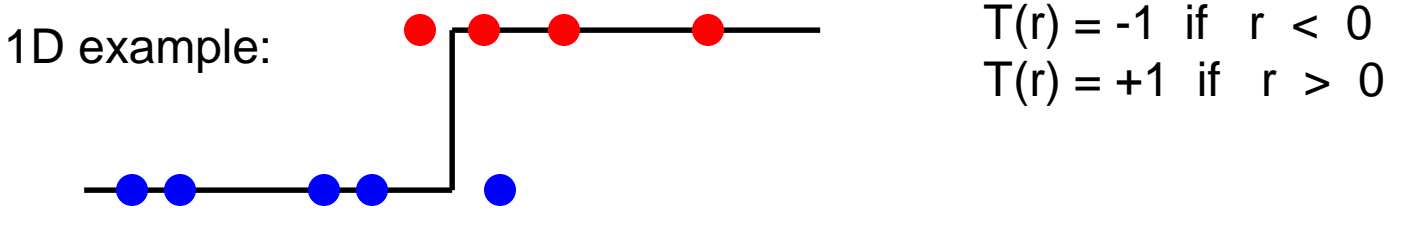

Decision boundary = "x such that  $T(w_1 x + w_0)$  transitions"

### Features and perceptrons

- Recall the role of features
	- We can create extra features that allow more complex decision boundaries
	- Linear classifiers
	- $-$  Features [1,x]
		- Decision rule:  $T(ax+b) = ax + b$  >/< 0
		- Boundary  $ax+b=0$  => point
	- $-$  Features [1,x,x<sup>2</sup>]
		- Decision rule  $T(ax^2+bx+c)$
		- Boundary  $ax^2+bx+c=0=?$
	- What features can produce this decision rule?

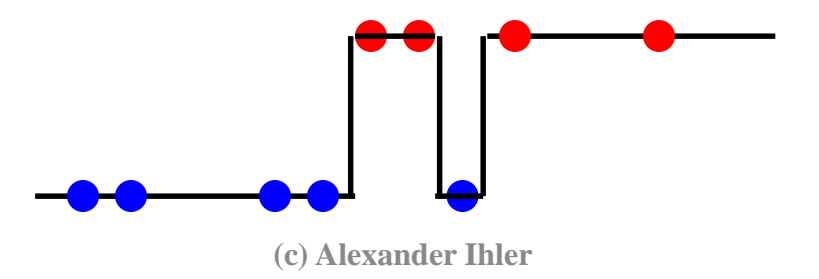

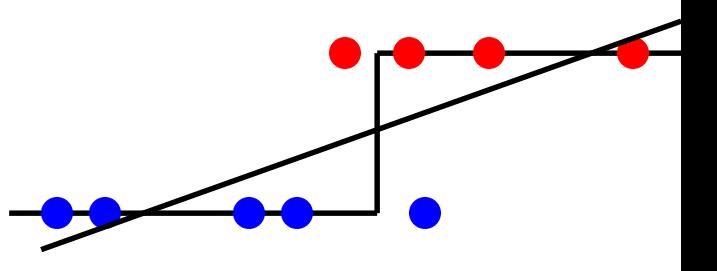

### Features and perceptrons

- Recall the role of features
	- We can create extra features that allow more complex decision boundaries
	- For example, polynomial features

 $\Phi(x) = [1 \times x^2 \times^3 \dots]$ 

- What other kinds of features could we choose?
	- Step functions?

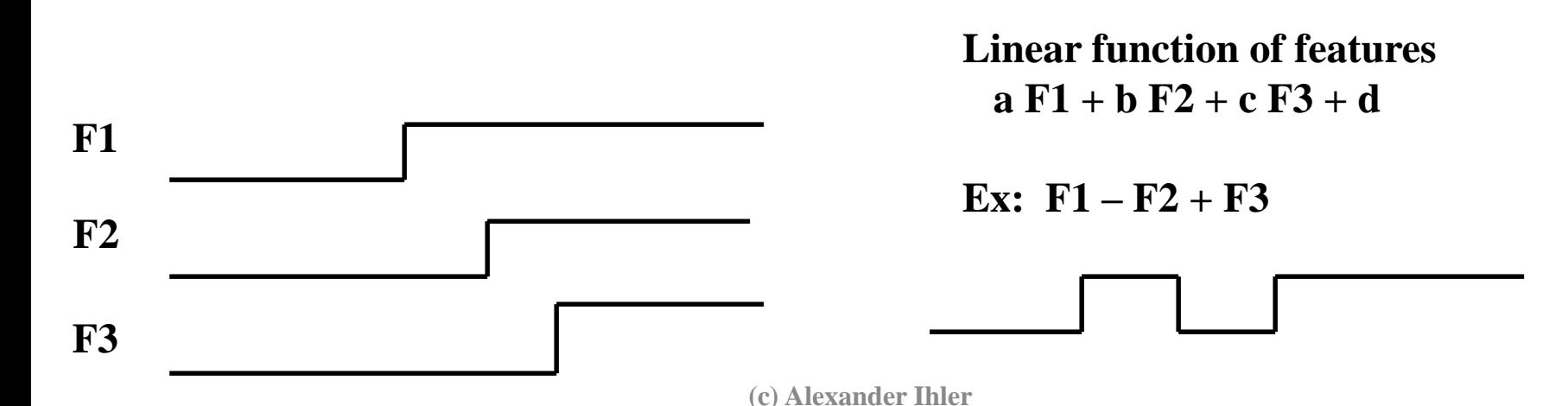

# Multi-layer perceptron model

- Step functions are just perceptrons!
	- "Features" are outputs of a perceptron
	- Combination of features output of another

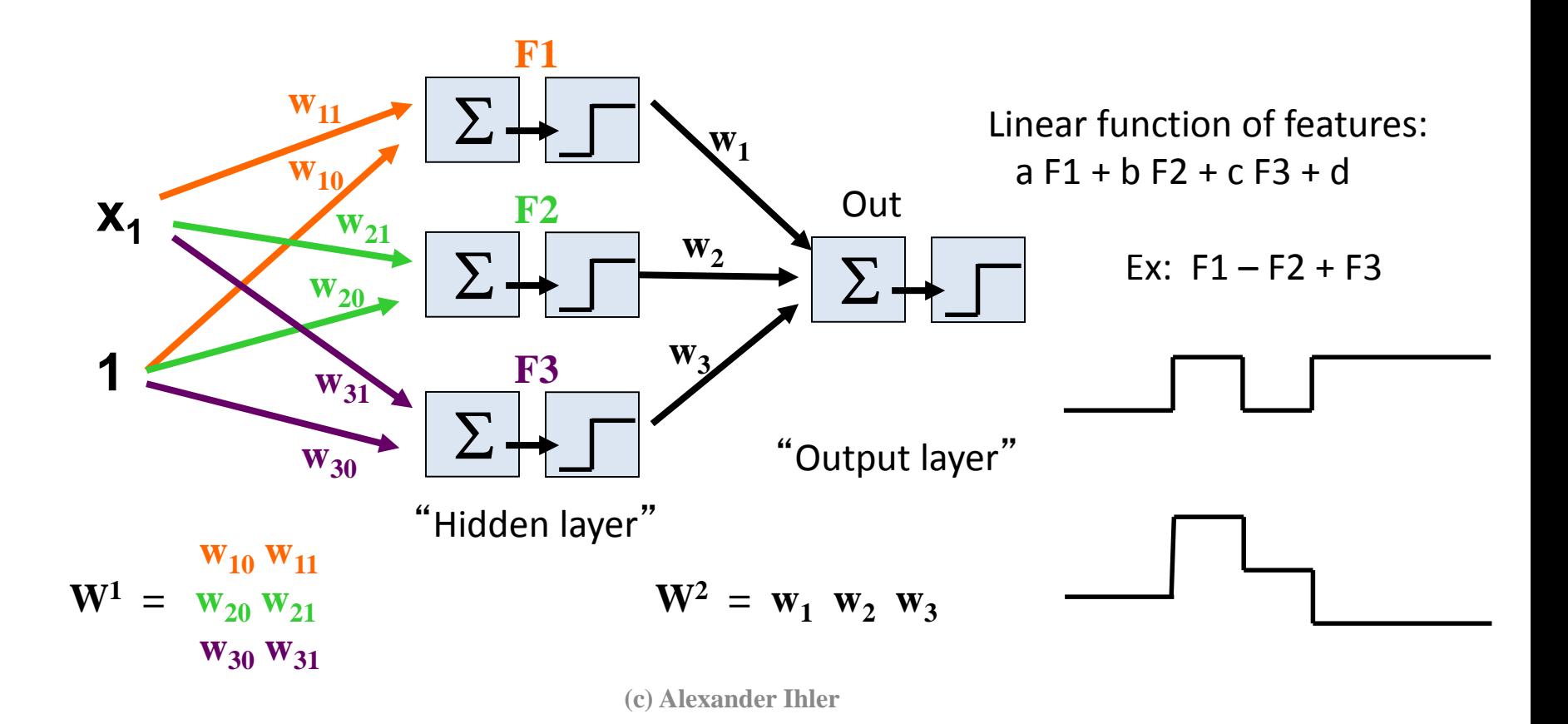

# Multi-layer perceptron model

- Step functions are just perceptrons!
	- "Features" are outputs of a perceptron
	- Combination of features output of another

Regression version: Remove activation function from output

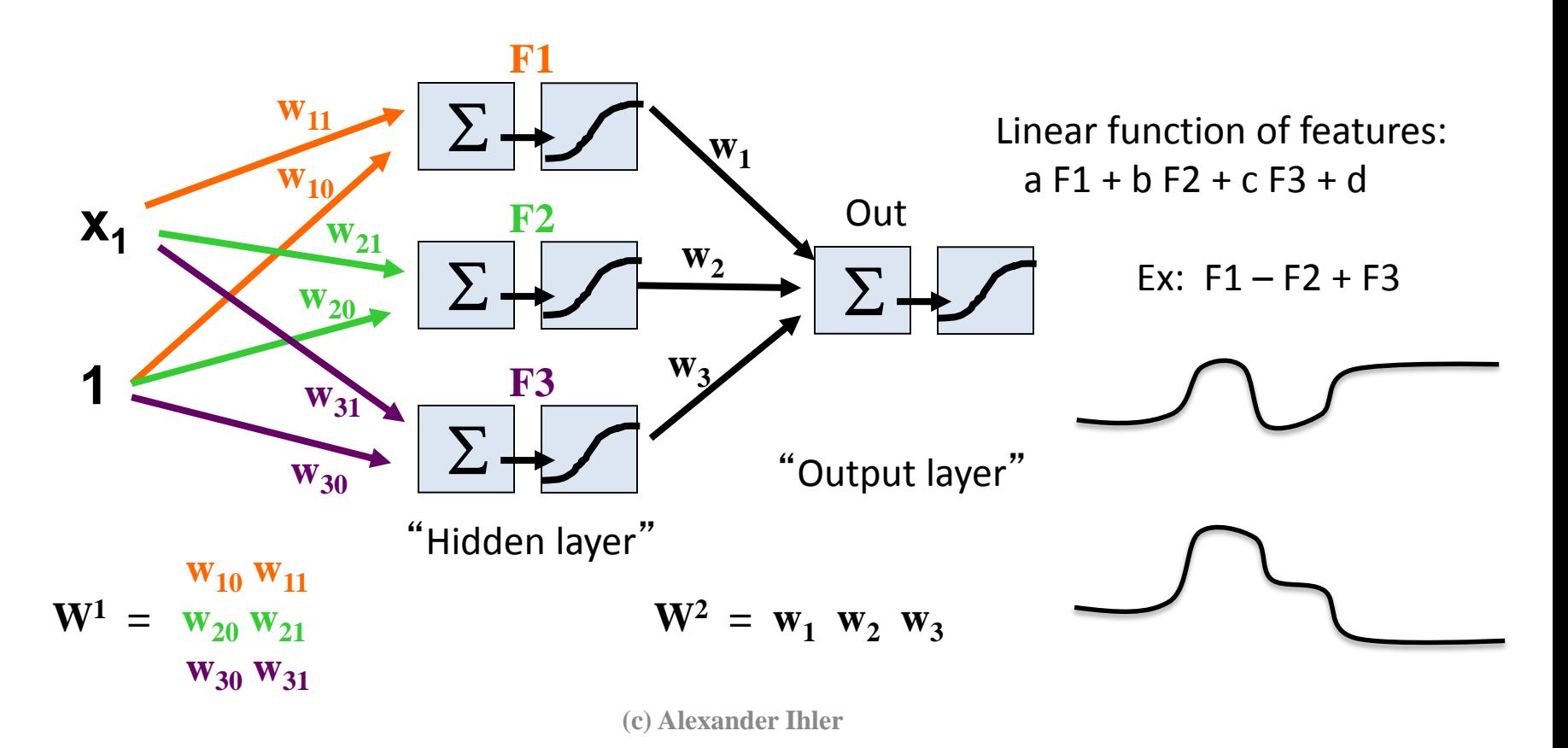

- Simple building blocks
	- Each element is just a perceptron f' n
- Can build upwards

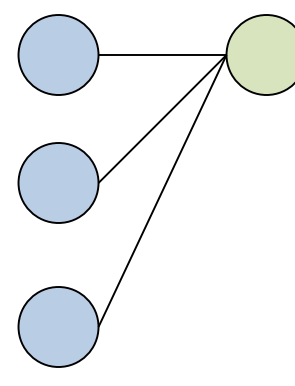

**Input Features**

Perceptron: Step function / Linear partition

- Simple building blocks
	- Each element is just a perceptron f' n
- Can build upwards

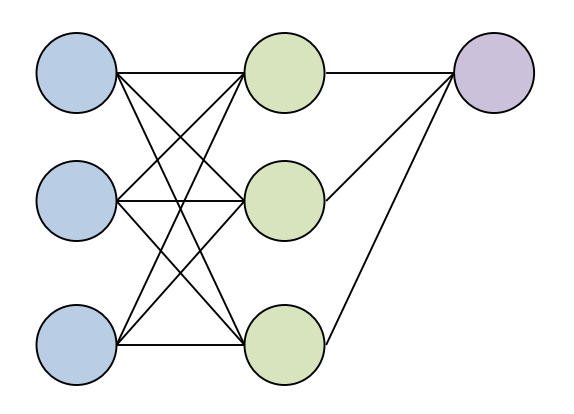

2-layer:

"Features" are now partitions All linear combinations of those partitions

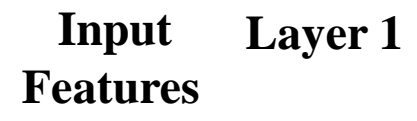

- Simple building blocks
	- Each element is just a perceptron f' n
- Can build upwards

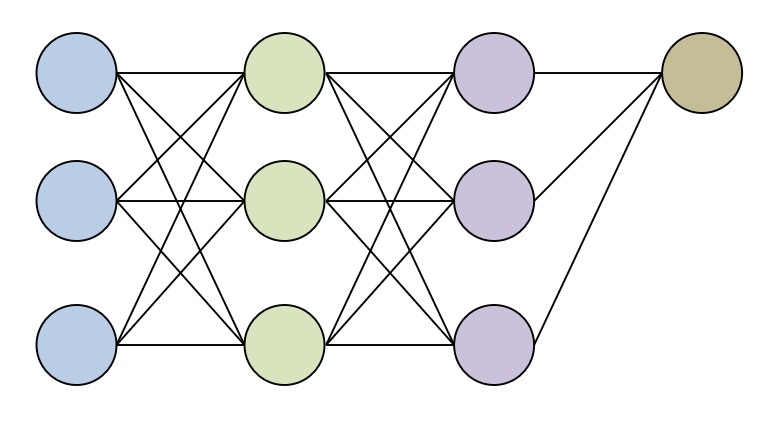

**Input Features Layer 1 Layer 2** 3-layer:

"Features" are now complex functions Output any linear combination of those

- Simple building blocks
	- Each element is just a perceptron f' n
- Can build upwards

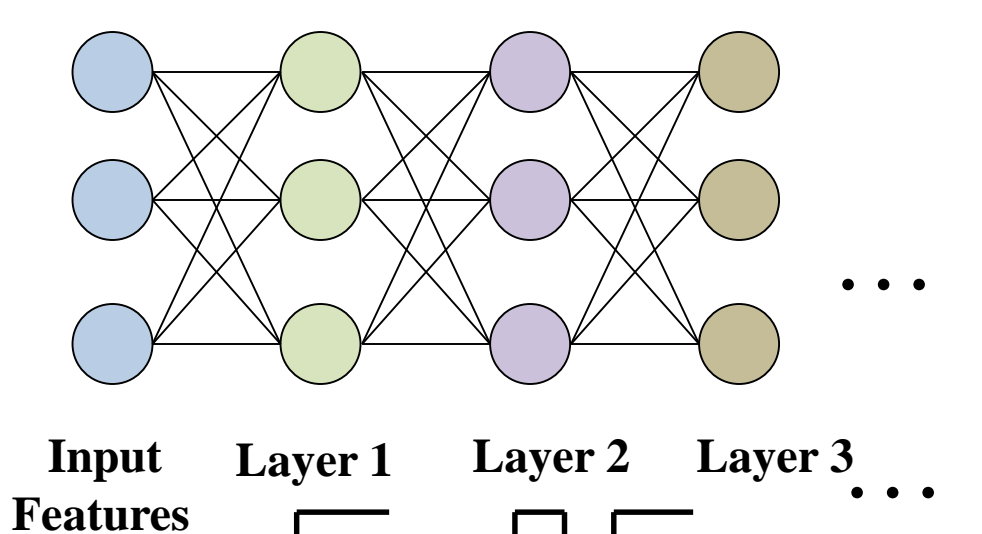

Current research: "Deep" architectures (many layers)

- Simple building blocks
	- Each element is just a perceptron function
- Can build upwards
- Flexible function approximation
	- Approximate arbitrary functions with enough hidden nodes

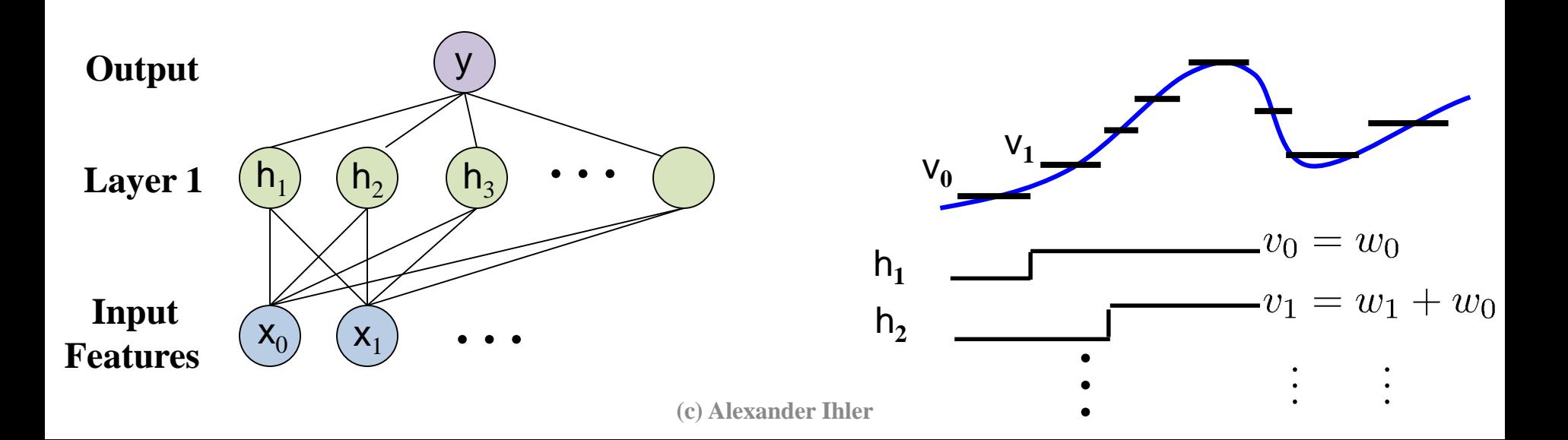

# Neural networks

- Another term for MLPs
- Biological motivation

- Neurons
	- "Simple" cells
	- Dendrites sense charge
	- Cell weighs inputs
	- "Fires" axon

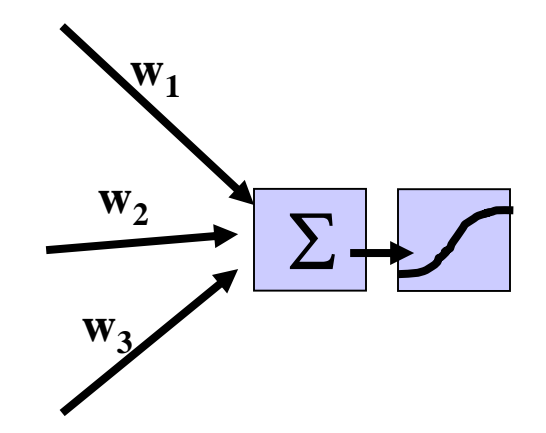

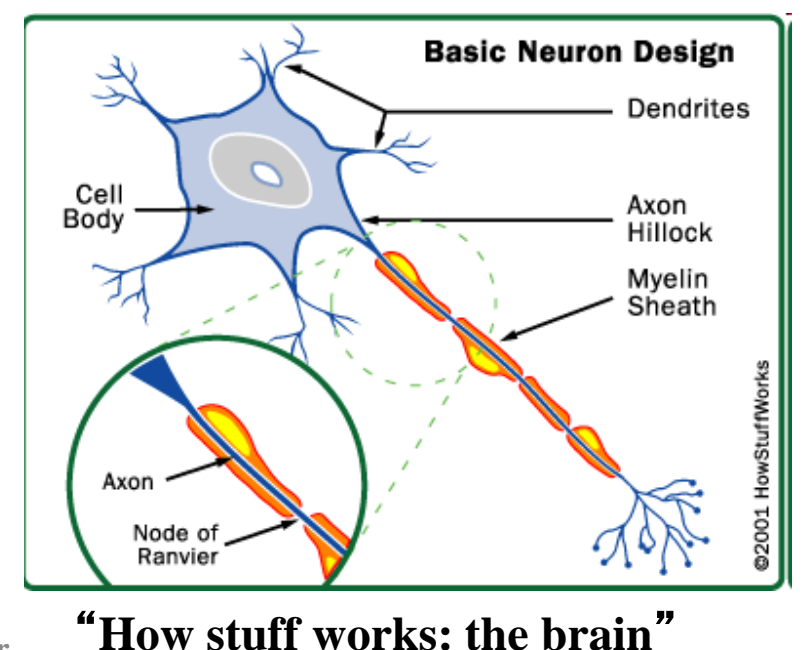

### Activation functions

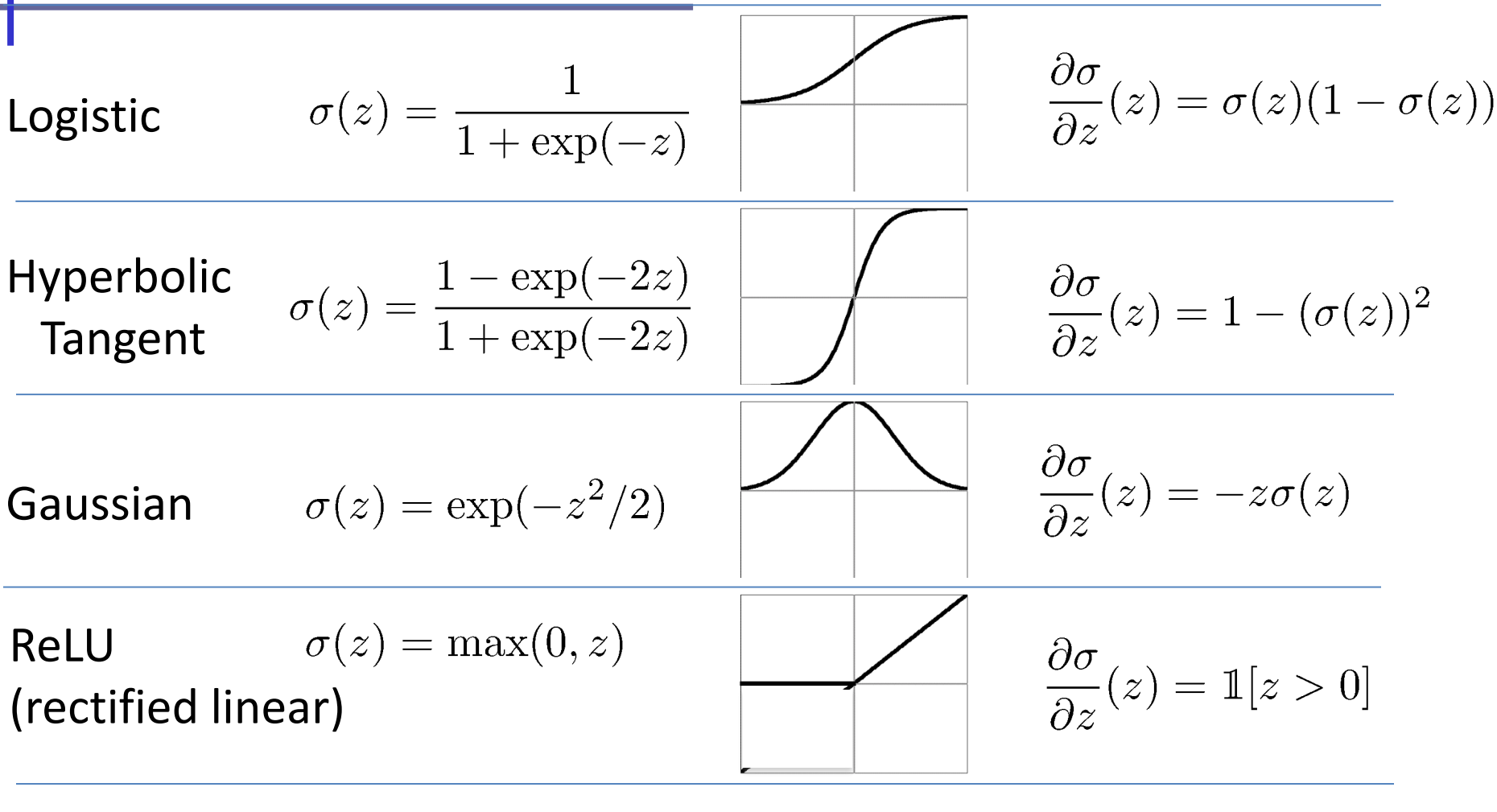

 $\sigma(z)=z$ Linear

and many others…

# Feed-forward networks

- Information flows left-to-right
	- Input observed features
	- Compute hidden nodes (parallel)
	- Compute next layer…

```
R = X.dot(W[0]) + B[0]; # linear responseH1= Sig( R ); # activation f'n
S = H1.dot(W[1]) + B[1]; # linear responseH2 = Sig(S); # activation f'n
\frac{6}{6} ...
```
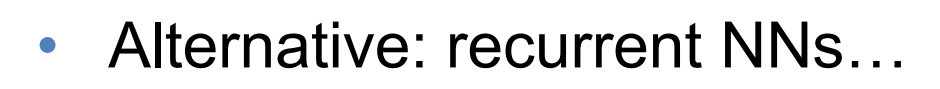

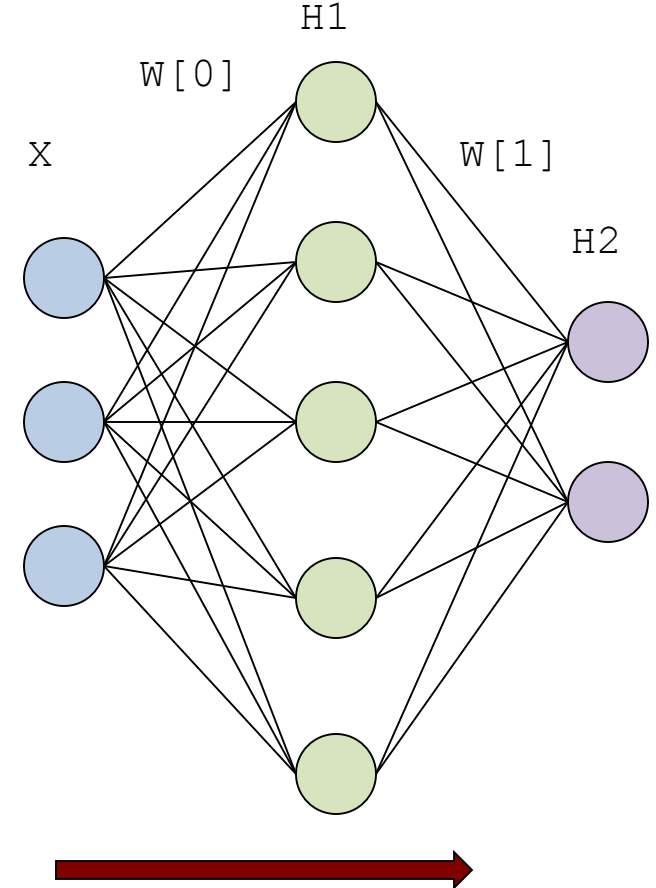

Information

# Feed-forward networks

- A note on multiple outputs:
- •Regression:
	- Predict multi-dimensional y
	- "Shared" representation
		- = fewer parameters

### •Classification

- Predict binary vector
- Multi-class classification
	- $y = 2 = [0 0 1 0 ...]$
- Multiple, joint binary predictions (image tagging, etc.)
- Often trained as regression (MSE), with saturating activation

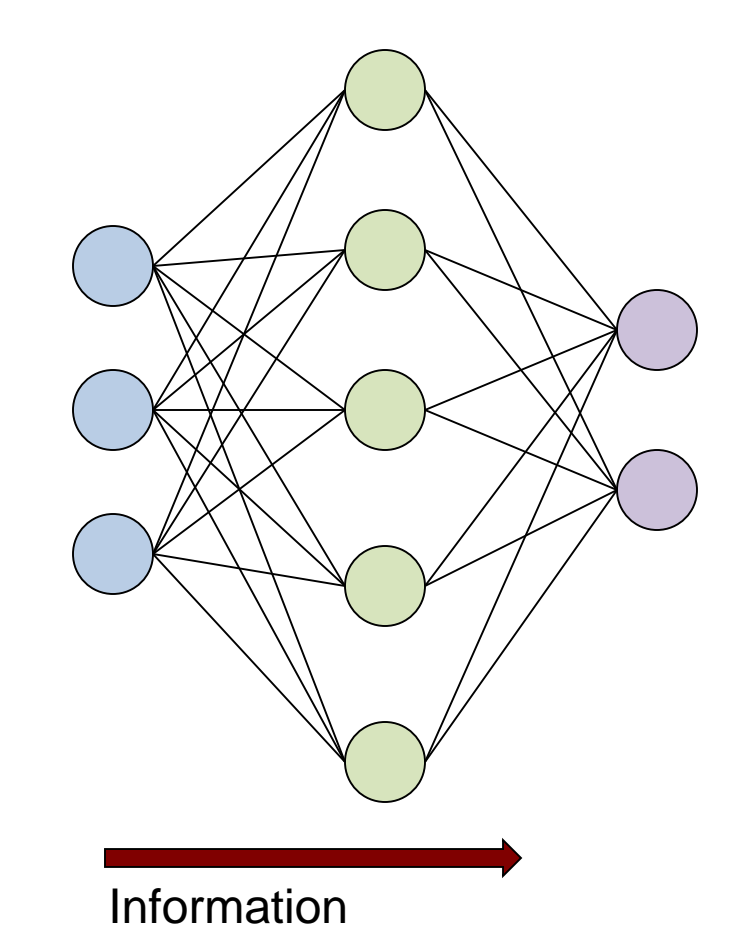

Machine Learning and Data Mining

### Multi-layer Perceptrons & Neural Networks: Backpropagation

Kalev Kask

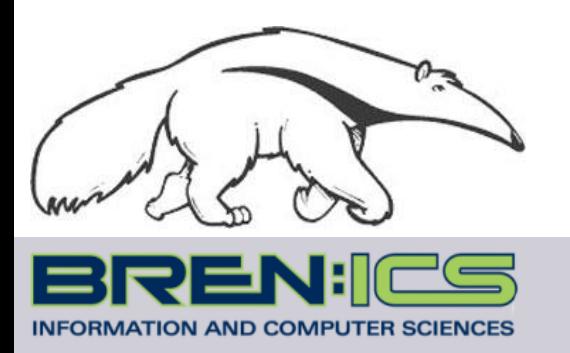

**+**

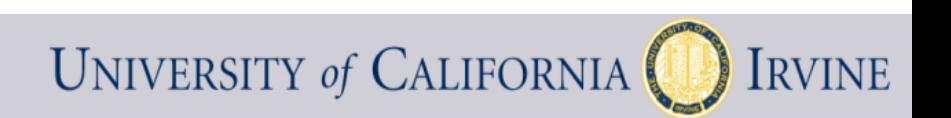

# Training MLPs

- Observe features "x" with target "y"
- Push "x" through  $NN =$  output is " $\hat{y}$ "
- Error:  $(y \hat{y})^2$ (Can use different loss functions if desired…)
- How should we update the weights to improve?
- Single layer
	- Logistic sigmoid function
	- Smooth, differentiable
- Optimize using:
	- Batch gradient descent
	- Stochastic gradient descent

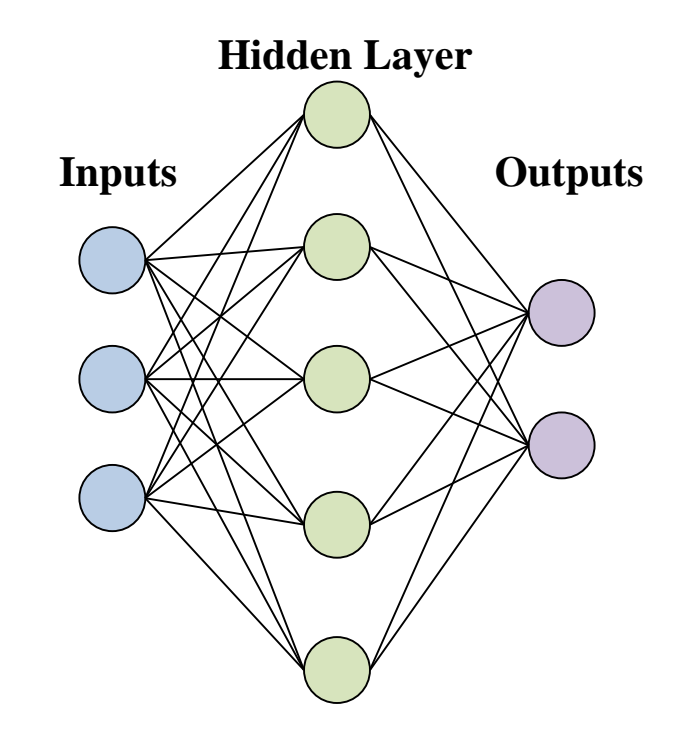

# Gradient calculations

- Think of NNs as "schematics" made of smaller functions
	- Building blocks: summations & nonlinearities
	- For derivatives, just apply the chain rule, etc!

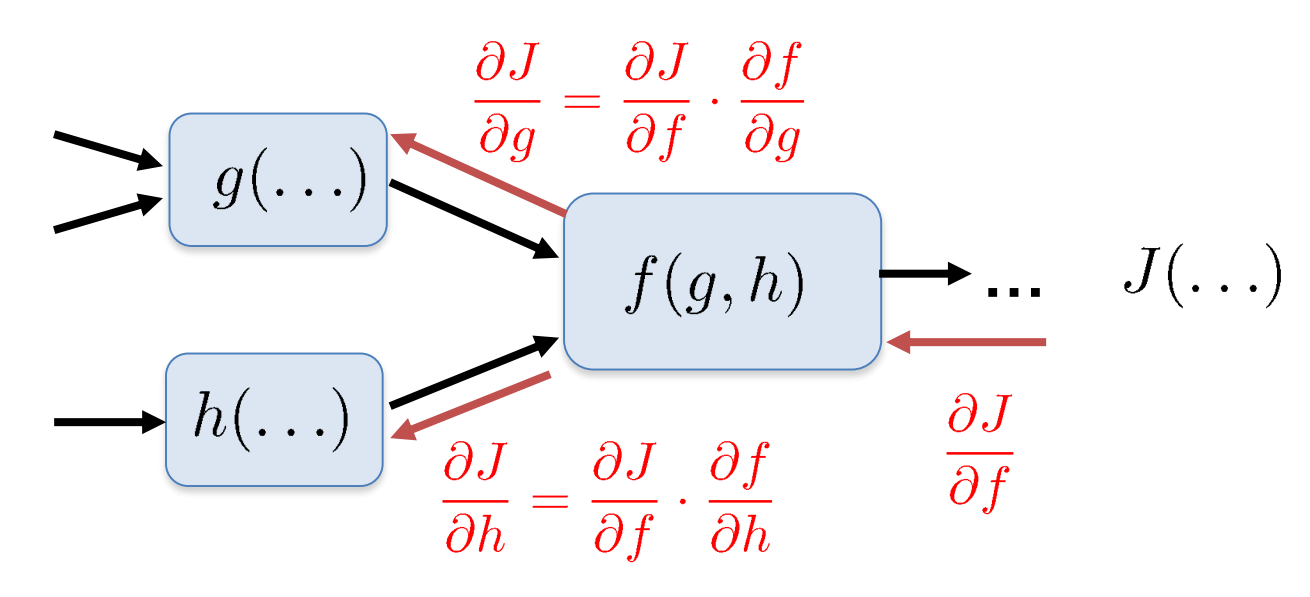

Ex:  $f(g,h) = g^2 h$ 

$$
\frac{\partial J}{\partial g} = \frac{\partial J}{\partial f} \cdot 2 g(\cdot) h(\cdot) \qquad \frac{\partial J}{\partial h} = \frac{\partial J}{\partial f} \cdot g^2(\cdot)
$$

save & reuse info (g,h) from forward computation!

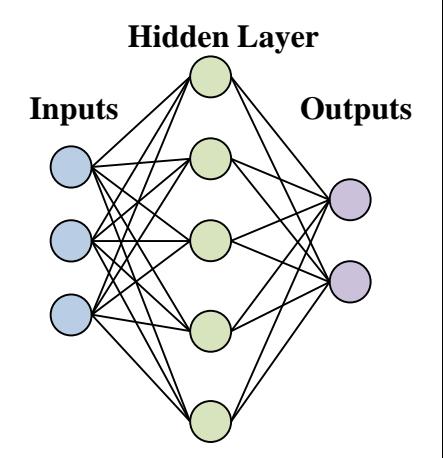

# Backpropagation

- Just gradient descent…
- Apply the chain rule to the MLP

$$
\frac{\partial J}{\partial w_{kj}^2} = -2 \sum_{k'} (y_{k'} - \hat{y}_{k'}) \; (\partial \hat{y}_{k'})
$$

$$
= -2(y_k - \hat{y}_k) \; \sigma'(s_k) \; h_j
$$

#### **Forward pass**

Loss function

$$
J_i(W) = \sum_k (y_k^{(i)} - \hat{y}_k^{(i)})^2
$$

Output layer

$$
\hat{y}_k = \sigma(s_k) = \sigma(\sum_j w_{kj}^2 h_j)
$$

Hidden layer

$$
h_j = \sigma(t_j) = \sigma(\sum_i w_{ji}^1 x_i)
$$

(Identical to logistic mse regression with inputs " $h_j$ ")

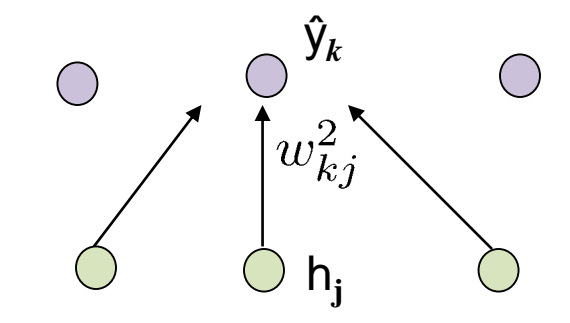

# Backpropagation

- Just gradient descent…
- Apply the chain rule to the MLP

$$
\frac{\partial J}{\partial w_{kj}^2} = -2 \sum_{k'} (y_{k'} - \hat{y}_{k'}) \ (\partial \hat{y}_{k'})
$$

$$
= \boxed{-2(y_k - \hat{y}_k) \ \sigma'(s_k)} \ h_j
$$

$$
\beta_k^2
$$

#### **Forward pass**

Loss function

$$
J_i(W) = \sum_k (y_k^{(i)} - \hat{y}_k^{(i)})^2
$$

Output layer

$$
\hat{y}_k = \sigma(s_k) = \sigma(\sum_j w_{kj}^2 h_j)
$$

Hidden layer

$$
h_j = \sigma(t_j) = \sigma(\sum_i w_{ji}^1 x_i)
$$

(Identical to logistic mse regression with inputs " $h_j$ ")

$$
\frac{\partial J}{\partial w_{ji}^1} = \sum_k -2(y_k - \hat{y}_k) (\partial \hat{y}_k)
$$
  
= 
$$
\sum_k -2(y_k - \hat{y}_k) \sigma'(s_k) w_{kj}^2 \partial h_j
$$
  
= 
$$
\sum_k -2(y_k - \hat{y}_k) \sigma'(s_k) w_{kj}^2 \sigma'(t_j) x_i
$$
  

$$
\beta_k^2
$$
  

$$
\beta_k^2
$$
  
(c) Alexander

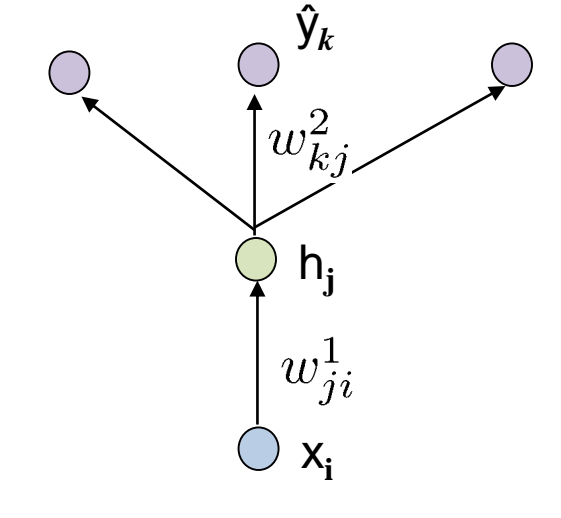

# Backpropagation

- Just gradient descent…
- Apply the chain rule to the MLP

$$
\frac{\partial J}{\partial w_{kj}^2} = -2(y_k - \hat{y}_k) \sigma'(s_k) h_j
$$
\n
$$
\frac{\partial J}{\partial w_{ji}^1} = \sum_k \frac{-2(y_k - \hat{y}_k) \sigma'(s_k)}{-2(y_k - \hat{y}_k) \sigma'(s_k)} w_{kj}^2 \sigma'(t_j) x_i
$$
\n
$$
\frac{\frac{1}{2} \times \frac{1}{2} \times \frac{
$$

**Forward pass**

Output layer<br> $\hat{y}_k = \sigma(s_k) = \sigma(\sum_j w_{kj}^2 h_j)$ 

Loss function<br> $J_i(W) = \sum_k (y_k^{(i)} - \hat{y}_k^{(i)})^2$ 

 $G1 = B1.T.dot(X)$  #  $(N2 \times N1+1)$ 

# Example: Regression, MCycle data

- Train NN model, 2 layer
	- $-1$  input features  $\Rightarrow$  1 input units
	- 10 hidden units
	- $-1$  target => 1 output units
	- Logistic sigmoid activation for hidden layer, linear for output layer

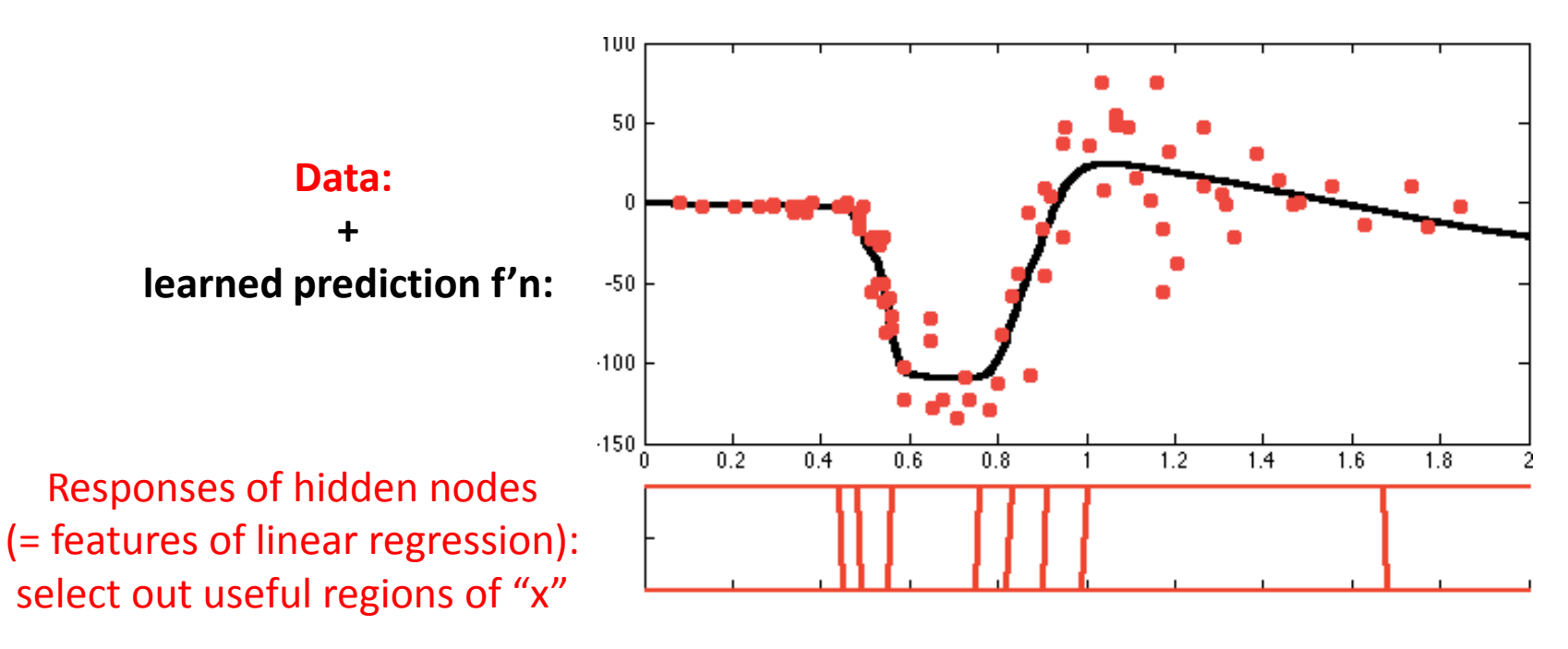

### Example: Classification, Iris data

- Train NN model, 2 layer
	- 2 input features => 2 input units
	- 10 hidden units
	- $-$  3 classes => 3 output units (y = [0 0 1], etc.)
	- Logistic sigmoid activation functions
	- Optimize MSE of predictions using stochastic gradient

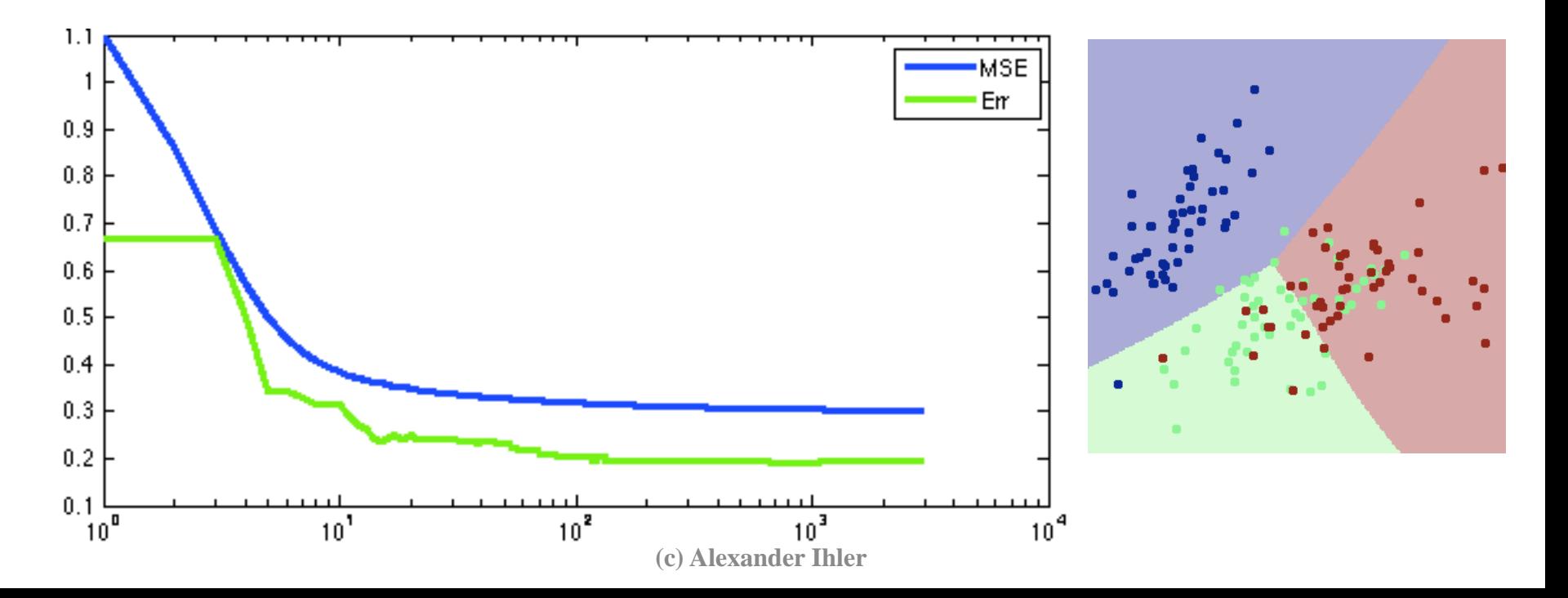

### Dropout

- Another recent technique
	- Randomly "block" some neurons at each step
	- Trains model to have redundancy (predictions must be robust to blocking)

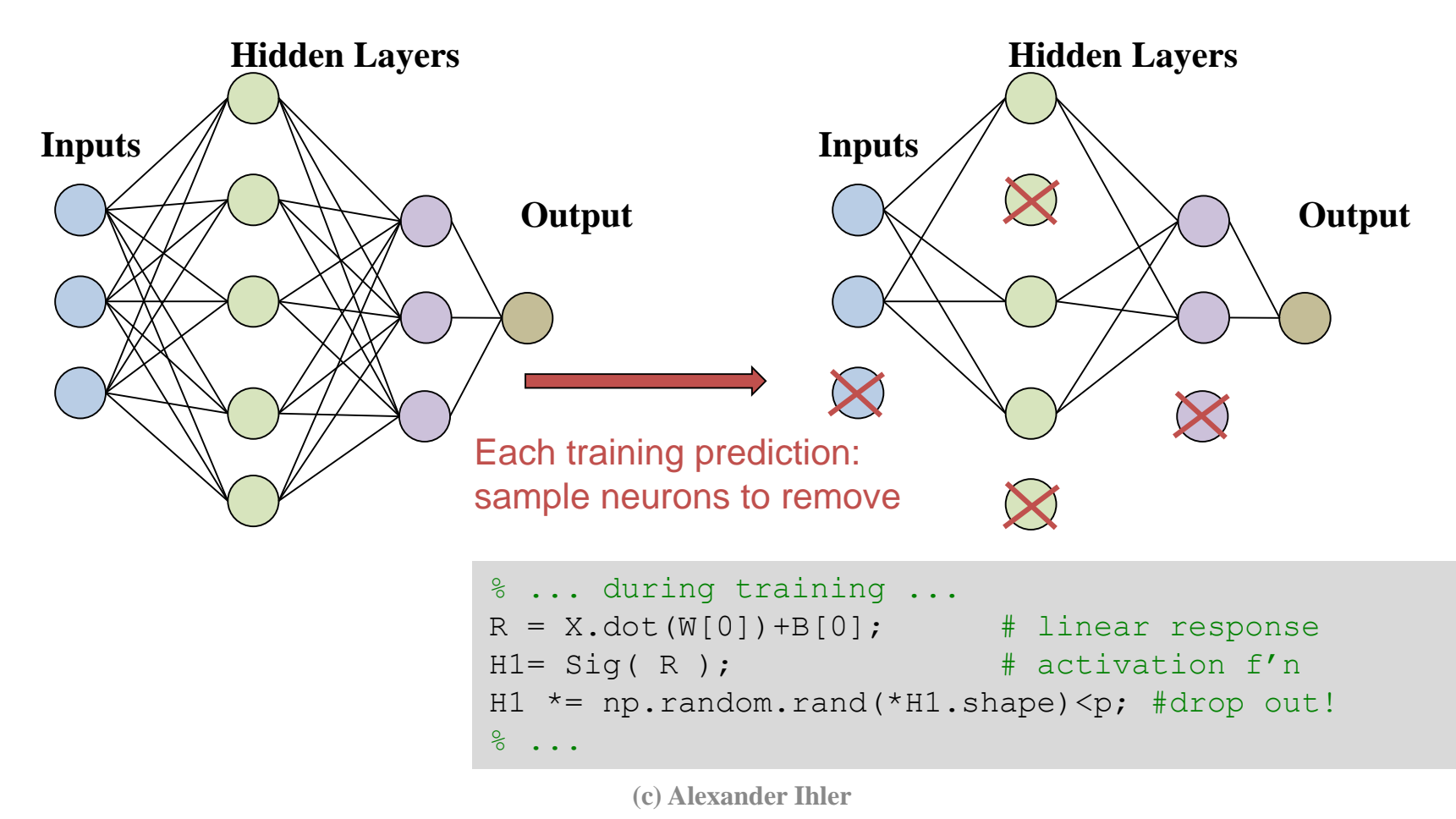

### Machine Learning and Data Mining

### Neural Networks in Practice

Kalev Kask

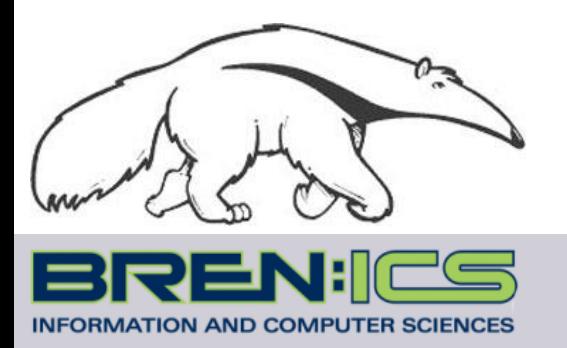

**+**

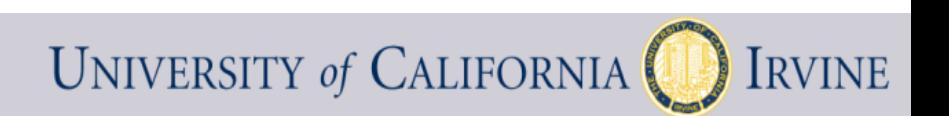

# CNNs vs RNNs

### • CNN

- Fixed length input/output
- Feed forward
- E.g. image recognition
- RNN
	- Variable length input
	- Feed back
	- Dynamic temporal behavior
	- E.g. speech/text processing
- http://playground.tensorflow.org

# MLPs in practice

- Example: Deep belief nets
	- Handwriting recognition
	- Online demo
	- 784 pixels  $\Leftrightarrow$  500 mid  $\Leftrightarrow$  500 high  $\Leftrightarrow$  2000 top  $\Leftrightarrow$  10 labels

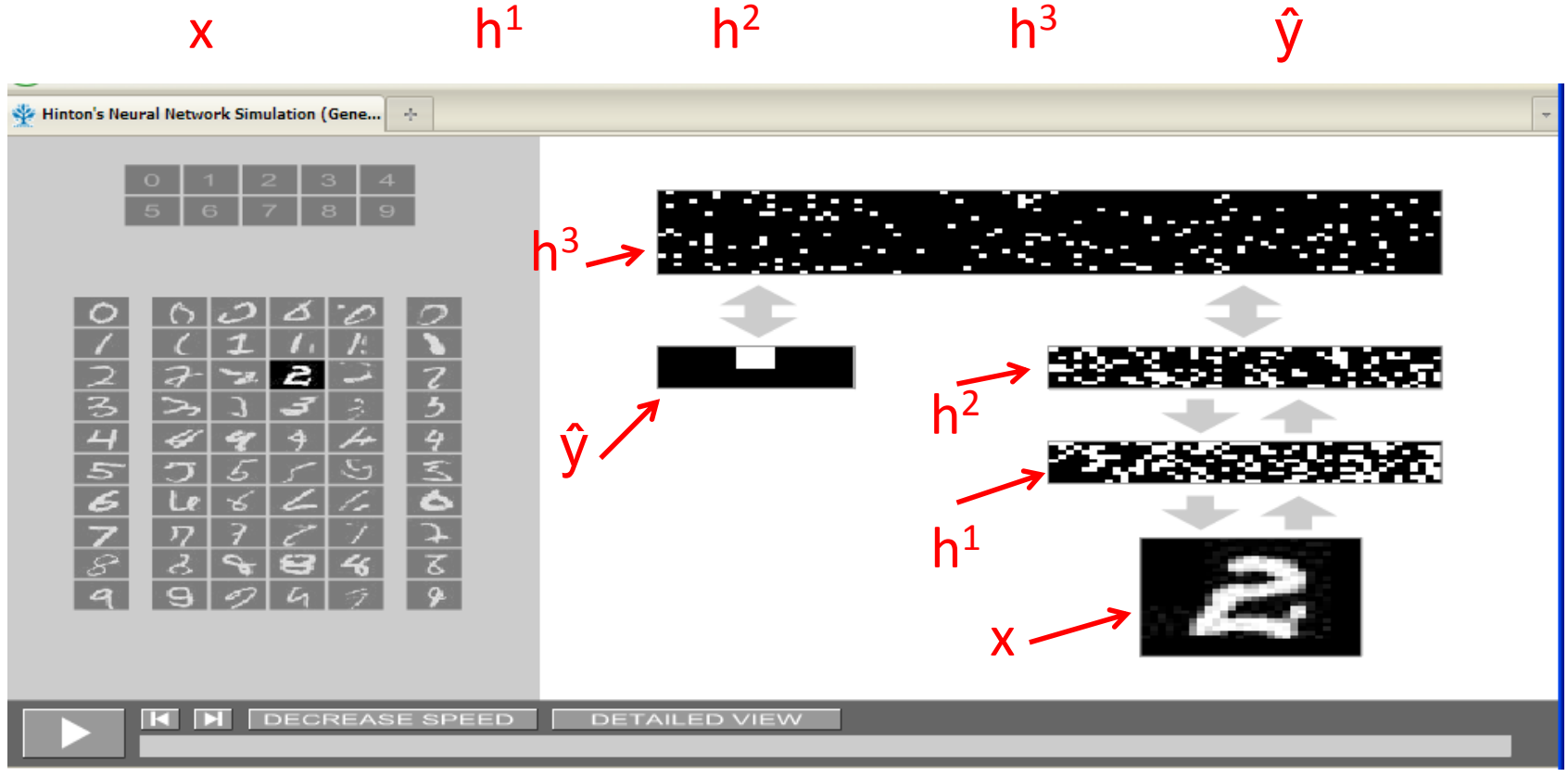

# MLPs in practice

- Example: Deep belief nets
	- Handwriting recognition

 $h<sub>1</sub>$ 

- Online demo
- 784 pixels  $\Leftrightarrow$  500 mid  $\Leftrightarrow$  500 high  $\Leftrightarrow$  2000 top  $\Leftrightarrow$  10 labels

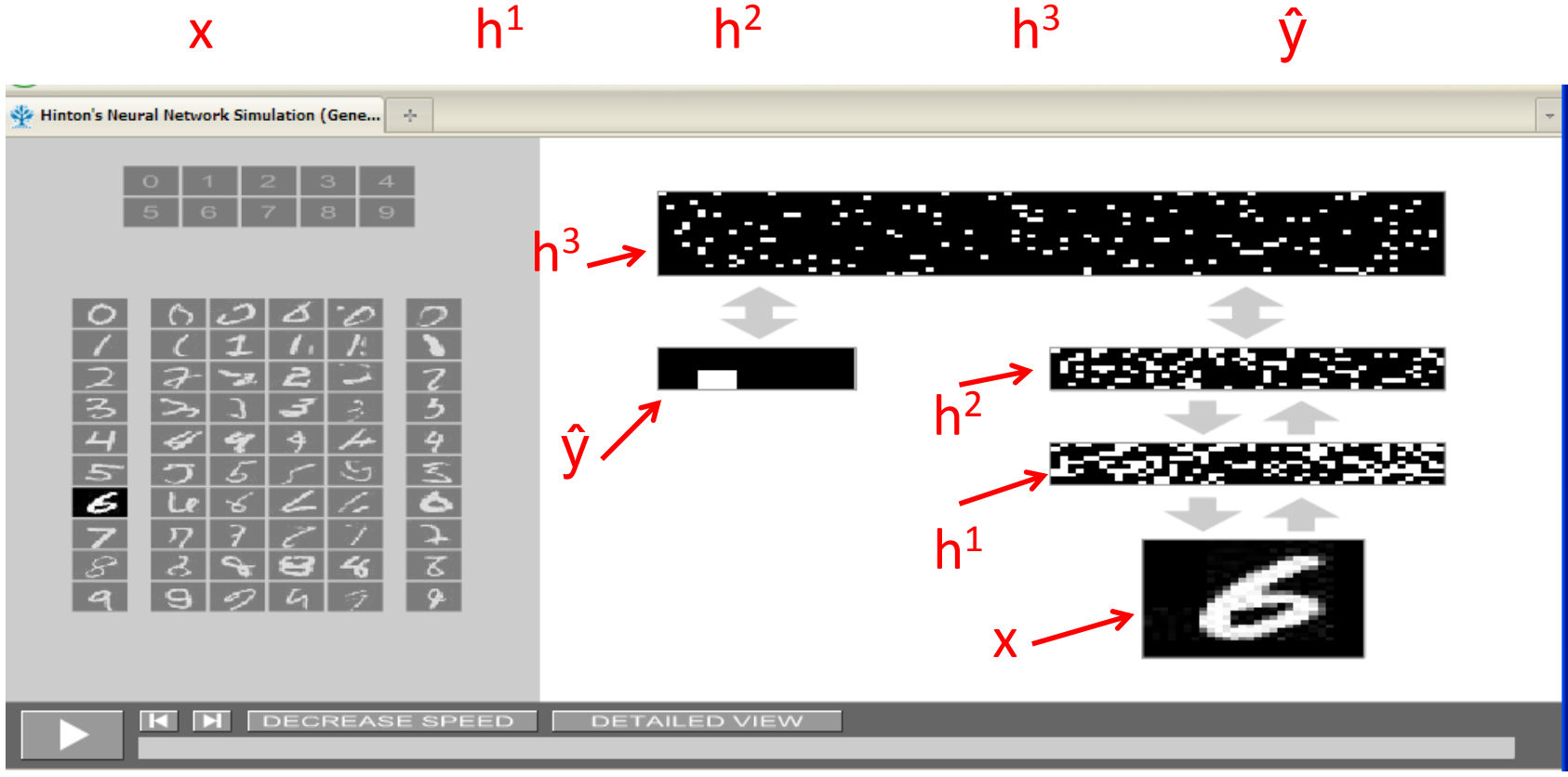

- Organize & share the NN's weights (vs "dense")
- Group weights into "filters"

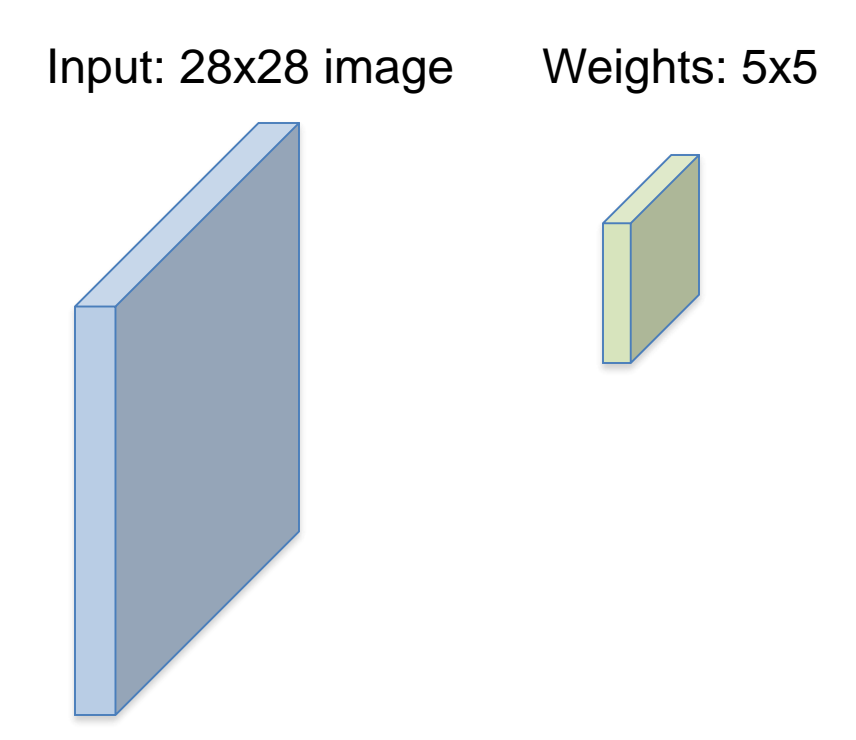

- Organize & share the NN's weights (vs "dense")
- Group weights into "filters" & convolve across input image

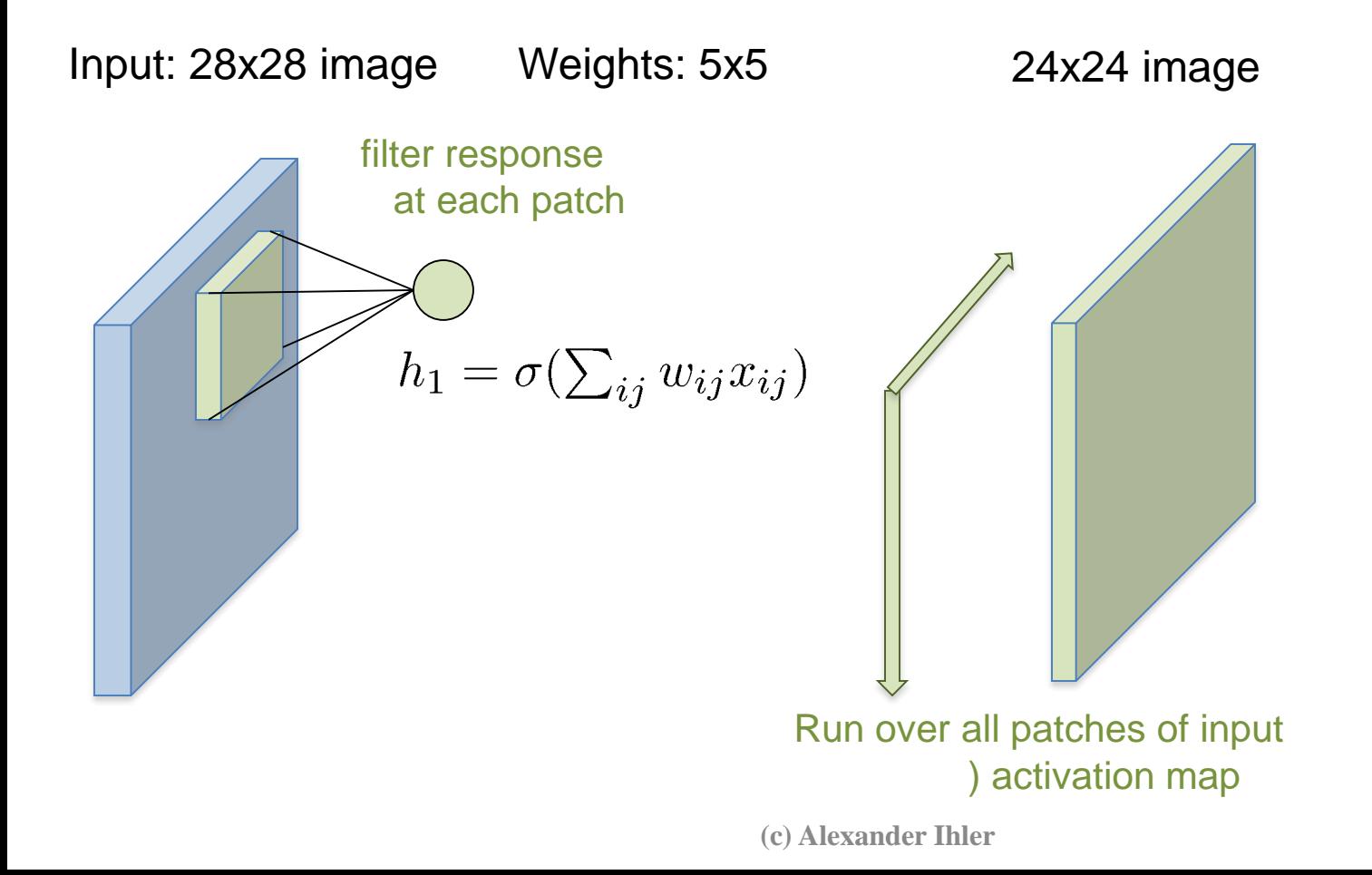

- Organize & share the NN's weights (vs "dense")
- Group weights into "filters" & convolve across input image

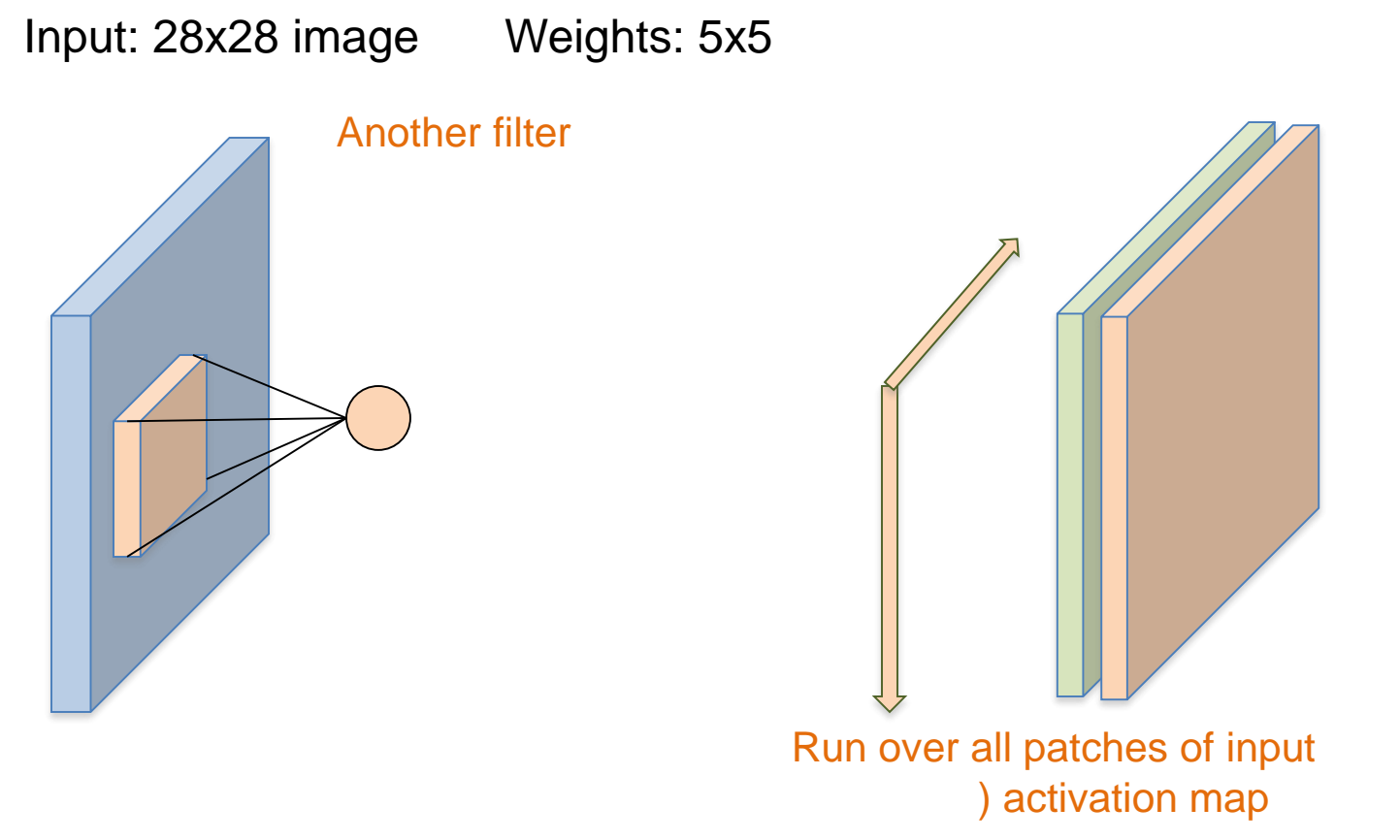

- Organize & share the NN's weights (vs "dense")
- Group weights into "filters" & convolve across input image
- Many hidden nodes, but few parameters!

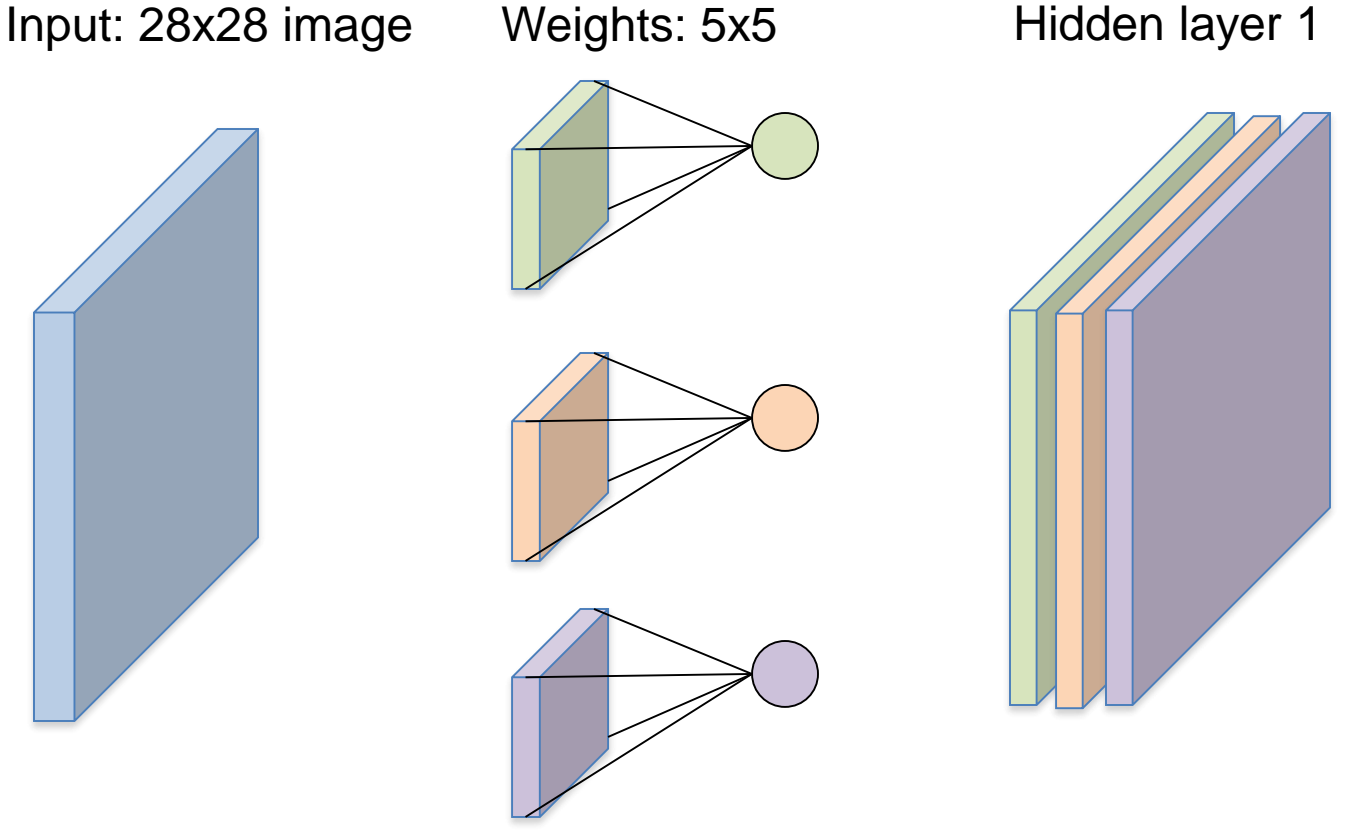

- Again, can view components as building blocks
- Design overall, deep structure from parts
	- Convolutional layers
	- "Max-pooling" (sub-sampling) layers
	- Densely connected layers

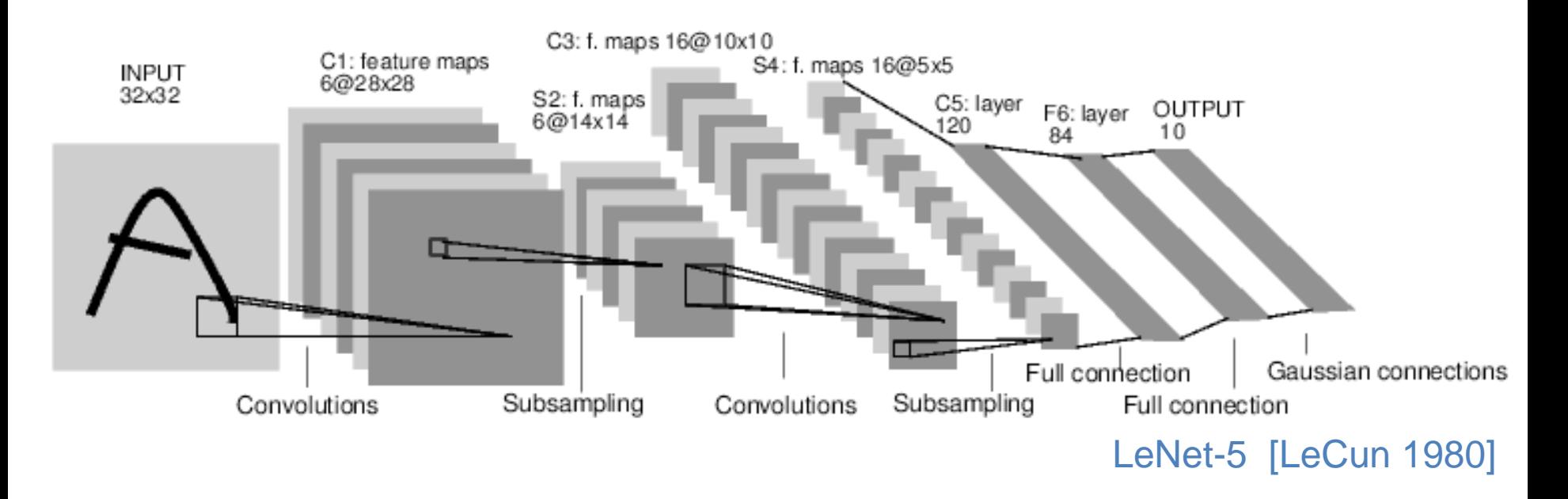

#### [Krizhevsky et al. 2012]

## Ex: AlexNet

- Deep NN model for ImageNet classification
	- 650k units; 60m parameters
	- 1m data; 1 week training (GPUs)

Convolutional Layers (5) Convolutional Layers (3)

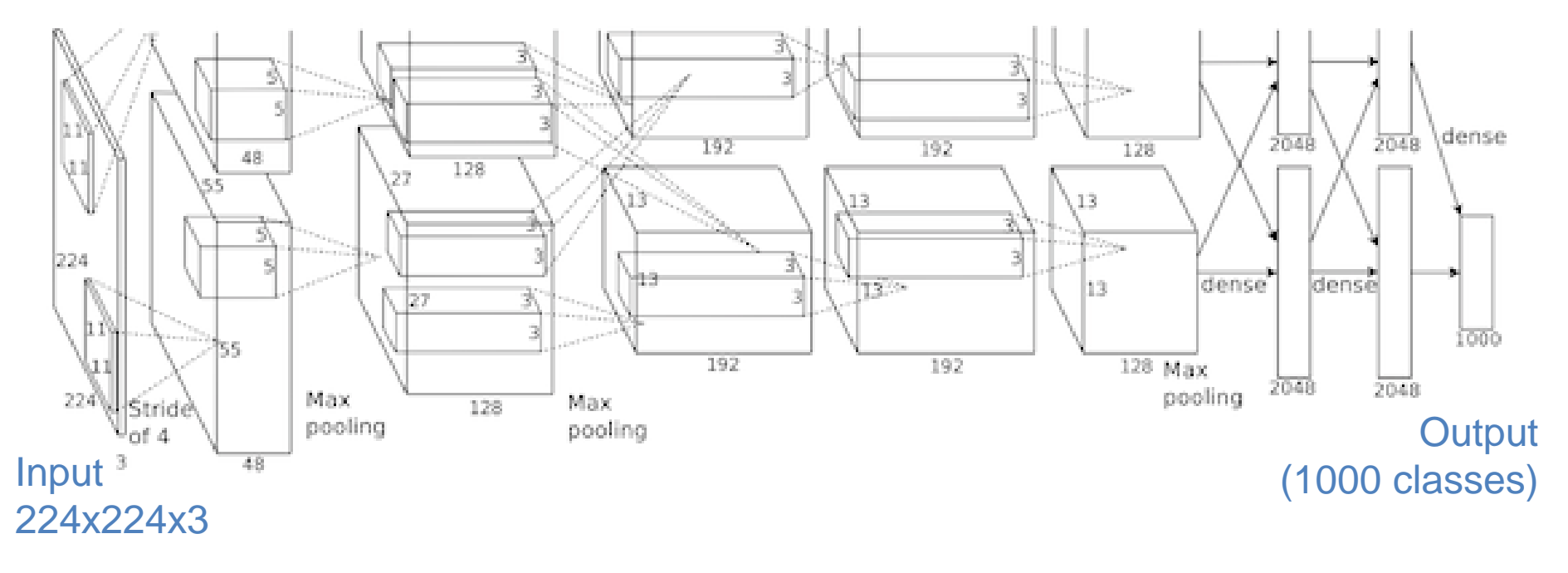

# Hidden layers as "features"

• Visualizing a convolutional network's filters [Zeiler & Fergus 2013]

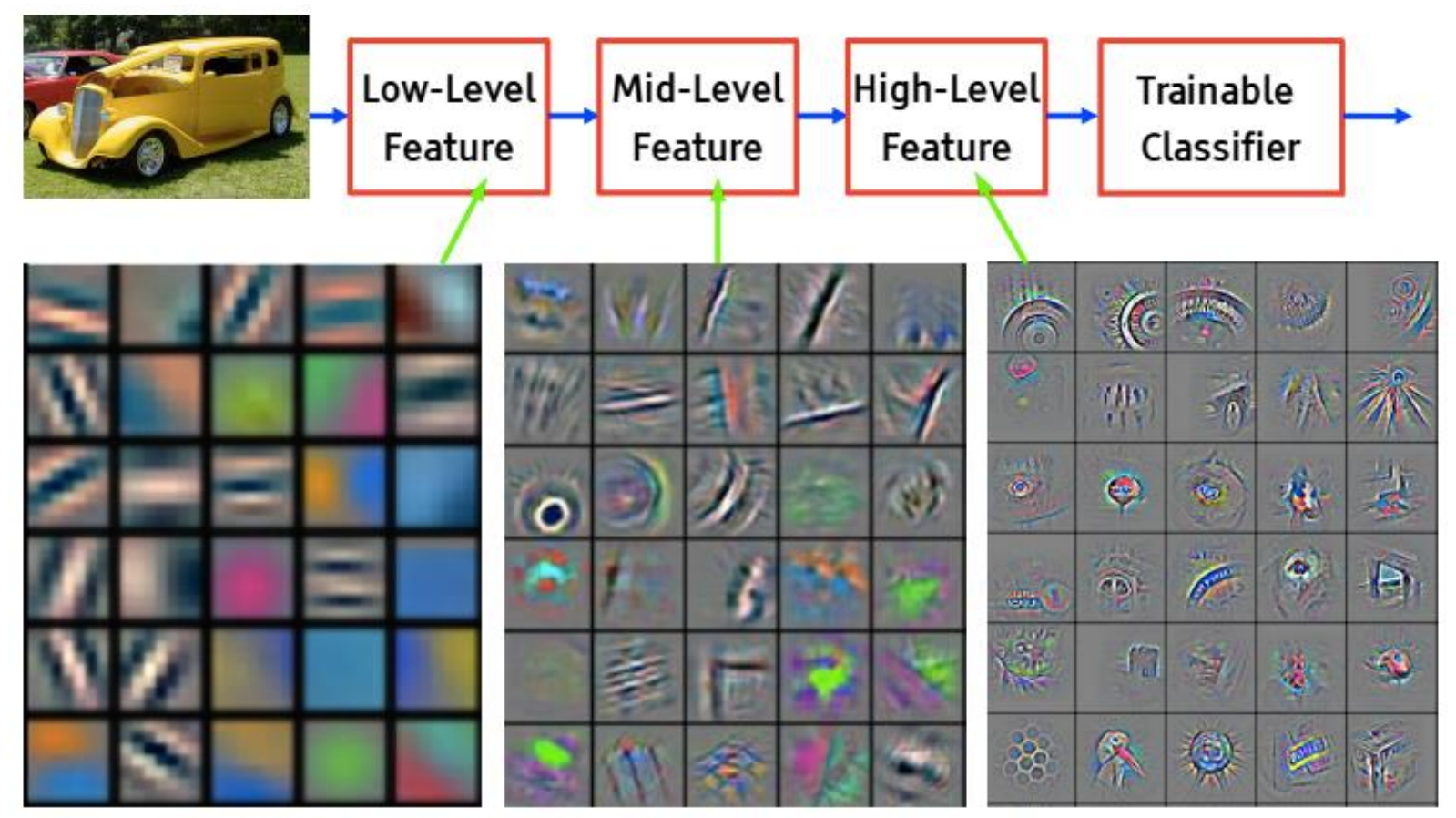

Slide image from Yann LeCun: https://drive.google.com/open?id=0BxKBnD5y2M8NclFWSXNxa0JlZTg

# Neural networks & DBNs

- Want to try them out?
- Matlab "Deep Learning Toolbox"

https://github.com/rasmusbergpalm/DeepLearnToolbox

rasmusbergpalm / DeepLearnToolbox

Matlab/Octave toolbox for deep learning. Includes Deep Belief Nets, Stacked Autoencoders, Convolutional Neural Nets, Convolutional Autoencoders and vanilla Neural Nets. Each method has examples to get you started.

PyLearn2

https://github.com/lisa-lab/pylearn2

**TensorFlow** 

# Summary

- Neural networks, multi-layer perceptrons
- Cascade of simple perceptrons
	- Each just a linear classifier
	- Hidden units used to create new features
- Together, general function approximators
	- $-$  Enough hidden units (features) = any function
	- Can create nonlinear classifiers
	- Also used for function approximation, regression, …
- Training via backprop
	- Gradient descent; logistic; apply chain rule. Building block view.
- Advanced: deep nets, conv nets, dropout, ...